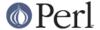

#### NAME

AutoSplit - split a package for autoloading

### **SYNOPSIS**

```
autosplit($file, $dir, $keep, $check, $modtime);
autosplit_lib_modules(@modules);
```

# **DESCRIPTION**

This function will split up your program into files that the AutoLoader module can handle. It is used by both the standard perl libraries and by the MakeMaker utility, to automatically configure libraries for autoloading.

The autosplit interface splits the specified file into a hierarchy rooted at the directory \$dir. It creates directories as needed to reflect class hierarchy, and creates the file *autosplit.ix*. This file acts as both forward declaration of all package routines, and as timestamp for the last update of the hierarchy.

The remaining three arguments to autosplit govern other options to the autosplitter.

#### \$keep

If the third argument, \$keep\$, is false, then any pre-existing \*.al files in the autoload directory are removed if they are no longer part of the module (obsoleted functions). \$keep\$ defaults to 0.

### \$check

The fourth argument, \$check, instructs autosplit to check the module currently being split to ensure that it includes a use specification for the AutoLoader module, and skips the module if AutoLoader is not detected. \$check defaults to 1.

# \$modtime

Lastly, the \$modtime argument specifies that autosplit is to check the modification time of the module against that of the autosplit.ix file, and only split the module if it is newer. \$modtime defaults to 1.

Typical use of AutoSplit in the perl MakeMaker utility is via the command-line with:

```
perl -e 'use AutoSplit; autosplit($ARGV[0], $ARGV[1], 0, 1, 1)'
```

Defined as a Make macro, it is invoked with file and directory arguments; autosplit will split the specified file into the specified directory and delete obsolete .al files, after checking first that the module does use the AutoLoader, and ensuring that the module is not already currently split in its current form (the modtime test).

The autosplit\_lib\_modules form is used in the building of perl. It takes as input a list of files (modules) that are assumed to reside in a directory **lib** relative to the current directory. Each file is sent to the autosplitter one at a time, to be split into the directory **lib/auto**.

In both usages of the autosplitter, only subroutines defined following the perl \_\_END\_\_ token are split out into separate files. Some routines may be placed prior to this marker to force their immediate loading and parsing.

# Multiple packages

As of version 1.01 of the AutoSplit module it is possible to have multiple packages within a single file. Both of the following cases are supported:

```
package NAME;
```

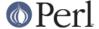

```
sub AAA { ... }
package NAME::option1;
sub BBB { ... }
package NAME::option2;
sub BBB { ... }

package NAME;
__END__
sub AAA { ... }
sub NAME::option1::BBB { ... }
sub NAME::option2::BBB { ... }
```

# **DIAGNOSTICS**

AutoSplit will inform the user if it is necessary to create the top-level directory specified in the invocation. It is preferred that the script or installation process that invokes AutoSplit have created the full directory path ahead of time. This warning may indicate that the module is being split into an incorrect path.

AutoSplit will warn the user of all subroutines whose name causes potential file naming conflicts on machines with drastically limited (8 characters or less) file name length. Since the subroutine name is used as the file name, these warnings can aid in portability to such systems.

Warnings are issued and the file skipped if AutoSplit cannot locate either the \_\_END\_\_ marker or a "package Name;"-style specification.

AutoSplit will also emit general diagnostics for inability to create directories or files.

### **AUTHOR**

AutoSplit is maintained by the perl5-porters. Please direct any questions to the canonical mailing list. Anything that is applicable to the CPAN release can be sent to its maintainer, though.

Author and Maintainer: The Perl5-Porters <perl5-porters@perl.org>

Maintainer of the CPAN release: Steffen Mueller <smueller@cpan.org>

### **COPYRIGHT AND LICENSE**

This package has been part of the perl core since the first release of perl5. It has been released separately to CPAN so older installations can benefit from bug fixes.

This package has the same copyright and license as the perl core:

```
Copyright (C) 1993, 1994, 1995, 1996, 1997, 1998, 1999, 2000, 2001, 2002, 2003, 2004, 2005, 2006, 2007, 2008 by Larry Wall and others

All rights reserved.

This program is free software; you can redistribute it and/or modify it under the terms of either:

a) the GNU General Public License as published by the Free Software Foundation; either version 1, or (at your option) any later version, or

b) the "Artistic License" which comes with this Kit.
```

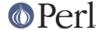

This program is distributed in the hope that it will be useful, but WITHOUT ANY WARRANTY; without even the implied warranty of MERCHANTABILITY or FITNESS FOR A PARTICULAR PURPOSE. See either the GNU General Public License or the Artistic License for more details.

You should have received a copy of the Artistic License with this Kit, in the file named "Artistic". If not, I'll be glad to provide one.

You should also have received a copy of the GNU General Public License along with this program in the file named "Copying". If not, write to the

Free Software Foundation, Inc., 59 Temple Place, Suite 330, Boston, MA 02111-1307, USA or visit their web page on the internet at http://www.gnu.org/copyleft/gpl.html.

For those of you that choose to use the GNU General Public License, my interpretation of the GNU General Public License is that no Perl script falls under the terms of the GPL unless you explicitly put said script under the terms of the GPL yourself. Furthermore, any object code linked with perl does not automatically fall under the terms of the GPL, provided such object code only adds definitions of subroutines and variables, and does not otherwise impair the resulting interpreter from executing any standard Perl script. I consider linking in C subroutines in this manner to be the moral equivalent of defining subroutines in the Perl language itself. You may sell such an object file as proprietary provided that you provide or offer to provide the Perl source, as specified by the GNU General Public License. (This is merely an alternate way of specifying input to the program.) You may also sell a binary produced by the dumping of a running Perl script that belongs to you, provided that you provide or offer to provide the Perl source as specified by the GPL. (The fact that a Perl interpreter and your code are in the same binary file is, in this case, a form of mere aggregation.) This is my interpretation

of the GPL. If you still have concerns or difficulties understanding my intent, feel free to contact me. Of course, the Artistic License spells all this out for your protection, so you may prefer to use that.